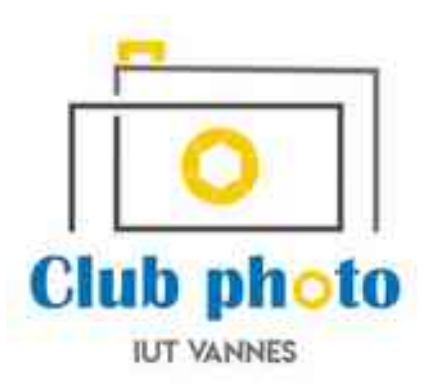

#### Le format RAW

13 décembre 2023 Hervé LAINÉ

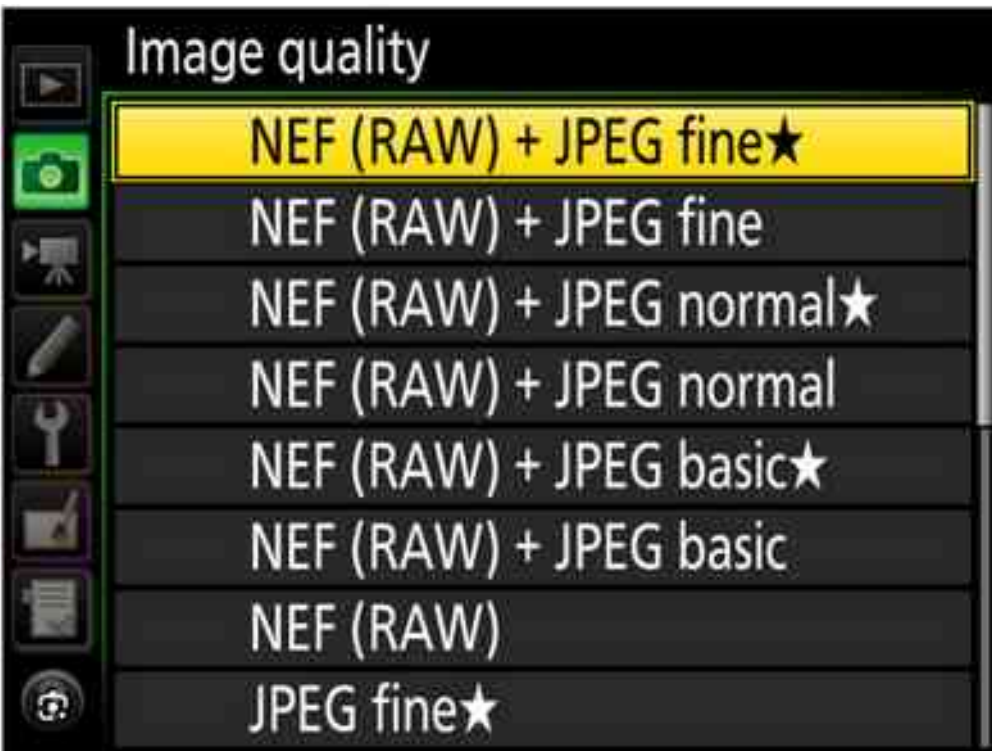

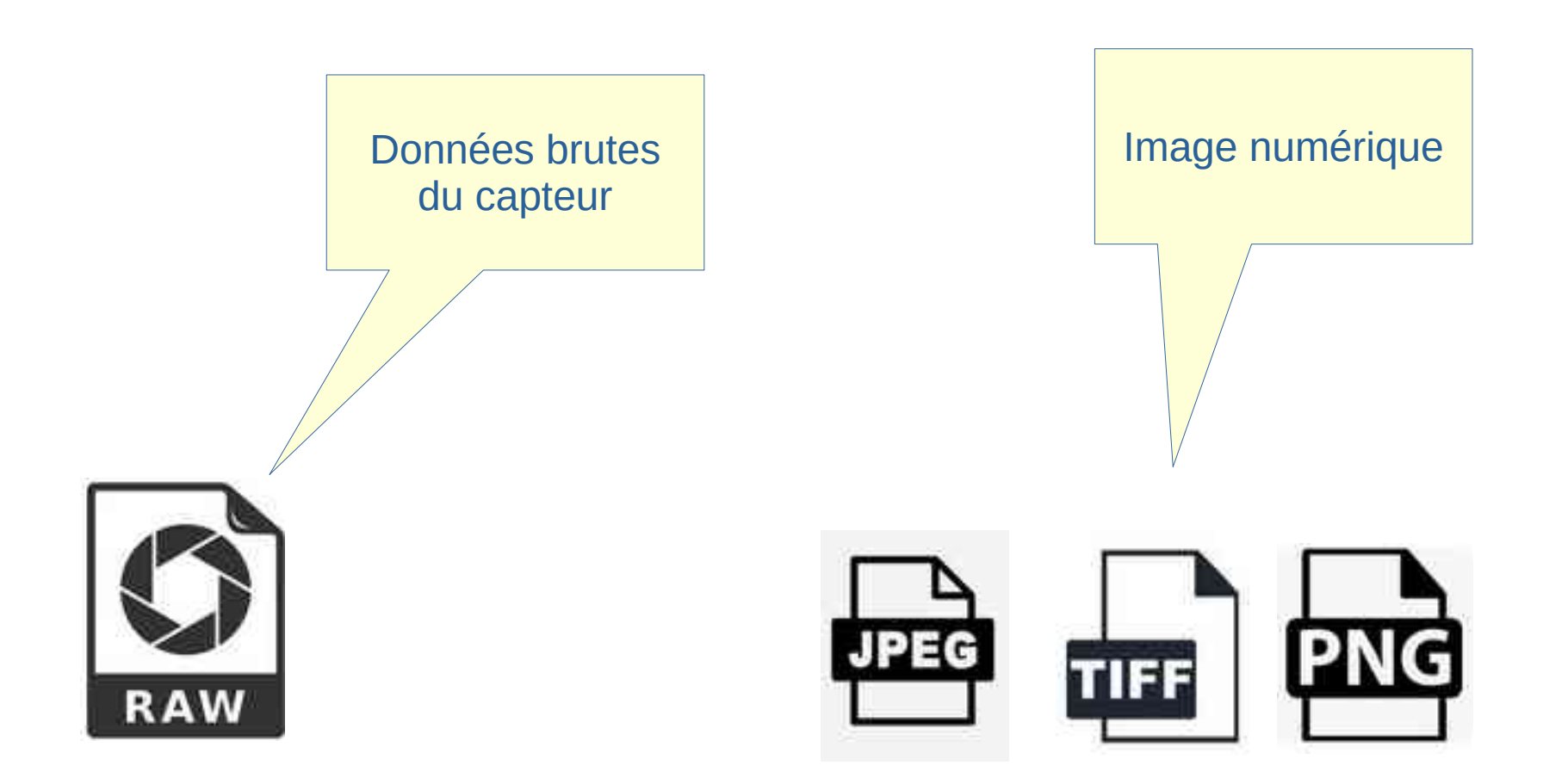

Les extensions de fichiers

.CR2 pour Canon

.NEF pour Nikon

.RW2 pour Panasonic Lumix

.ARW pour Sony

.RAF pour Fujifilm

.PEF chez Pentax

.DNG pour d'autres marques

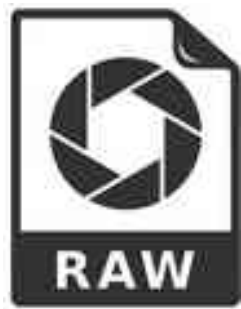

- Le capteur est constitué de photosites sensibles à la lumière et **uniquement à l'intensité de la lumière.**
- Le fichier RAW n'est pas une image, mais l'ensemble des valeurs de chacun des photosites
- Chaque valeur est codée sur 14 bits, soit 16384 nuances par photosite

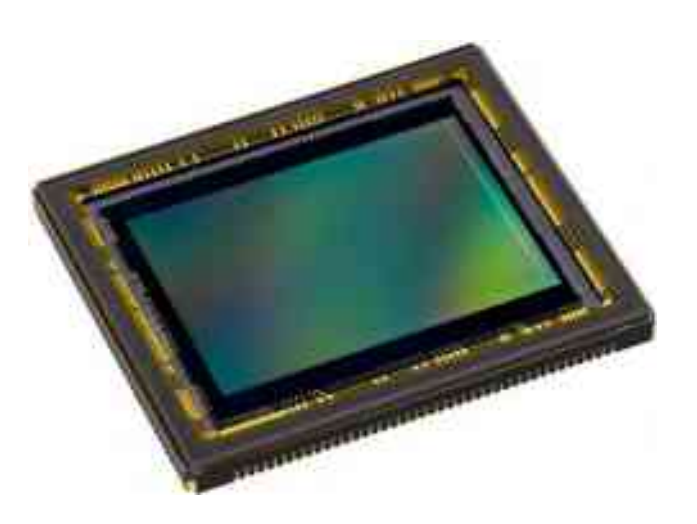

- Et la couleur ?
- Une matrice colorée (matrice de bayer) est placée devant le capteur
- Ainsi, chaque photosite n'est sensible qu'à une seule longueur d'onde : Rouge, Vert ou Bleu

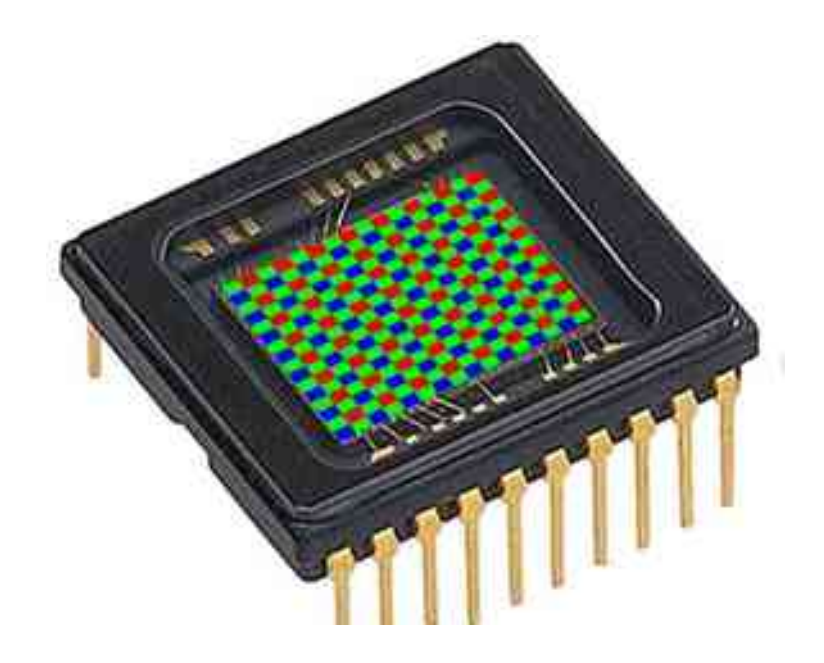

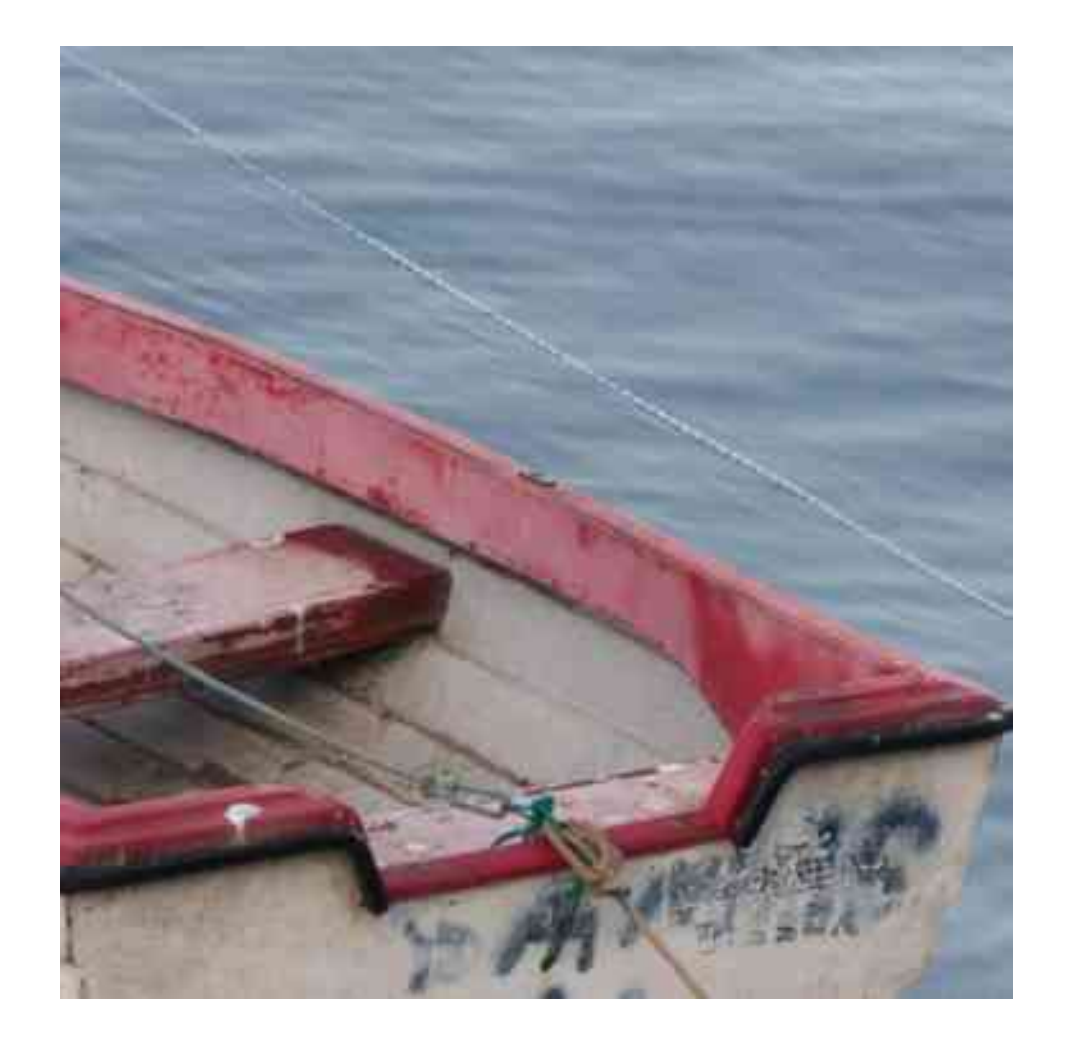

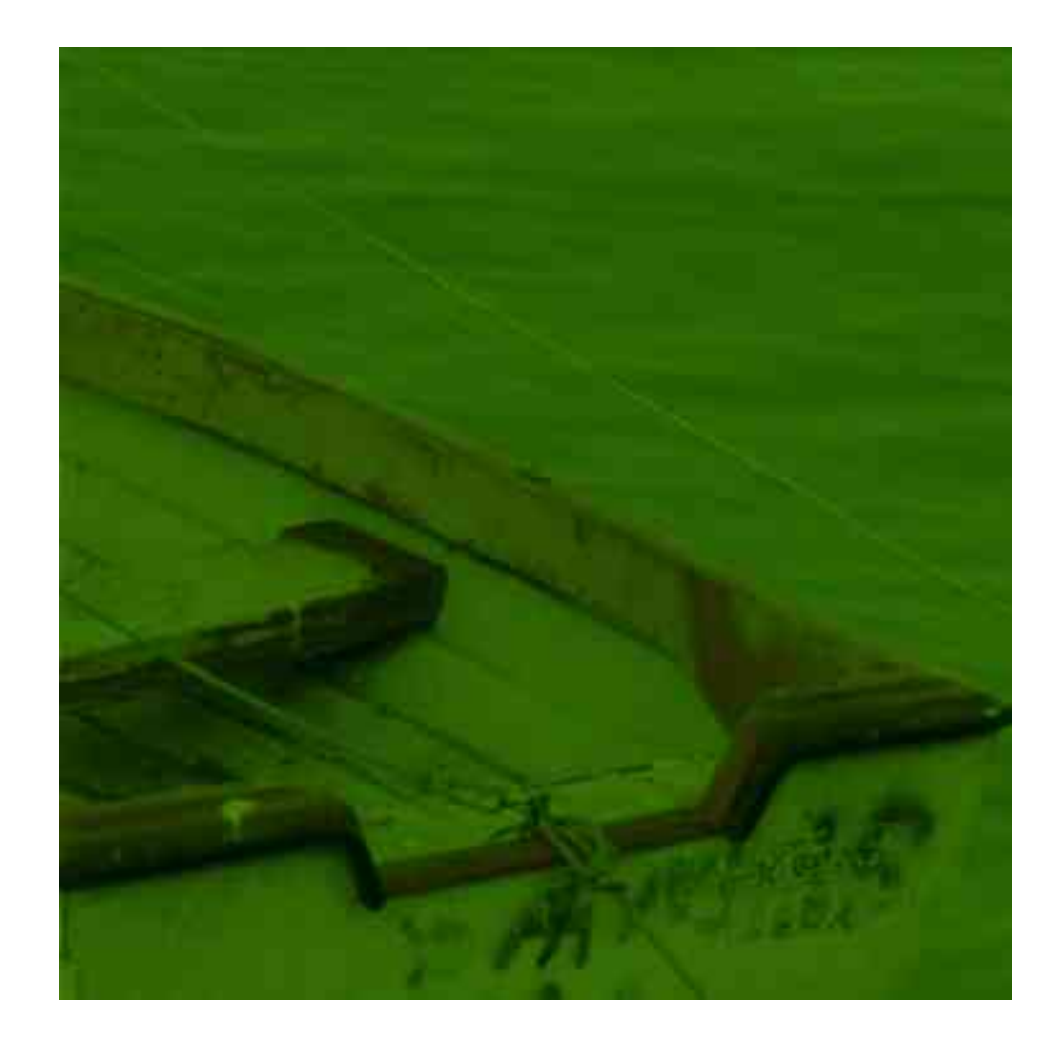

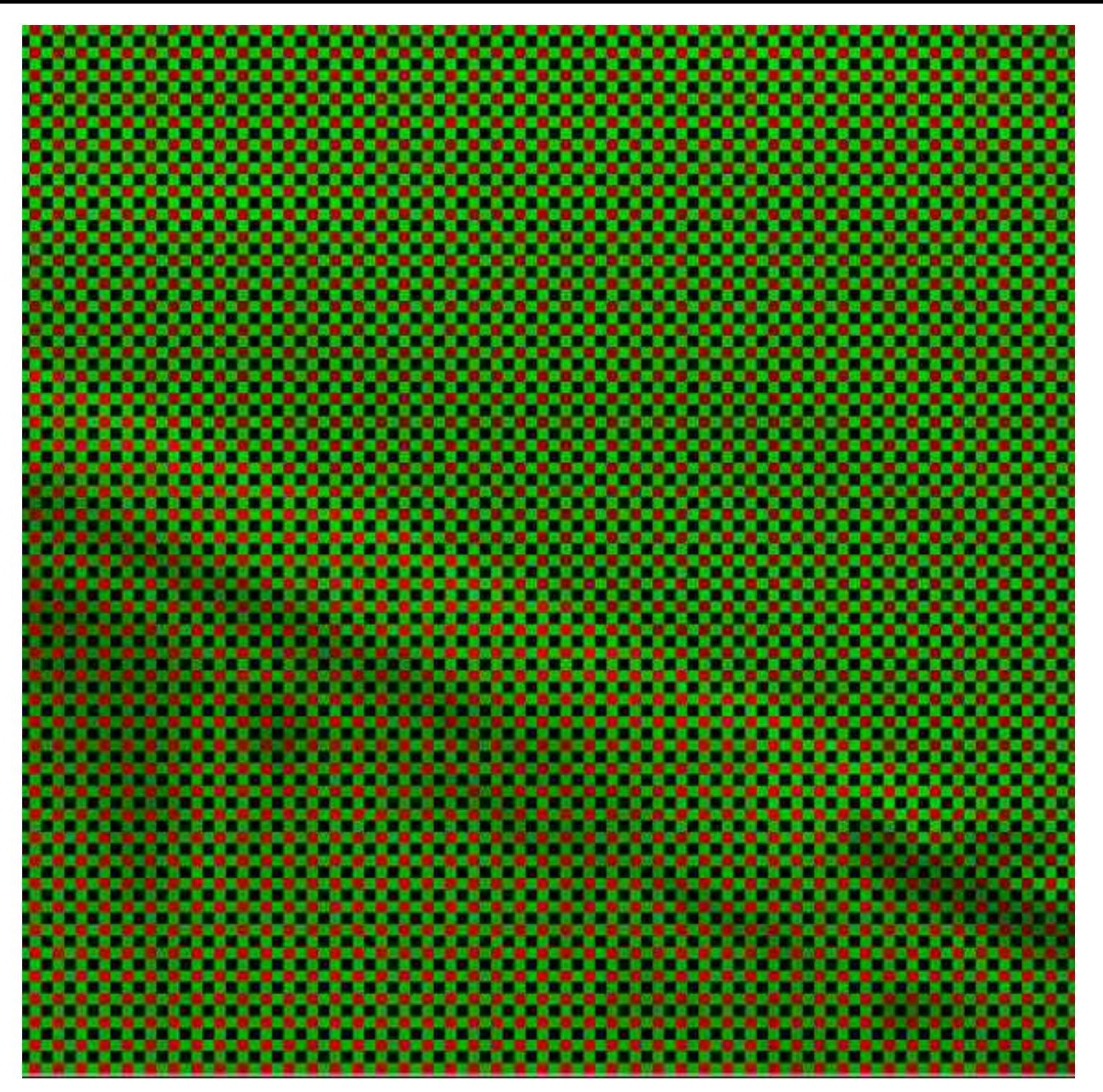

Matrice de Bayer

#### **Fichier RAW Matrice de Foveon**

8.8 1/10 12:400 23.00 ...

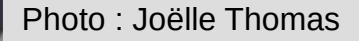

# **Le format Jpeg**

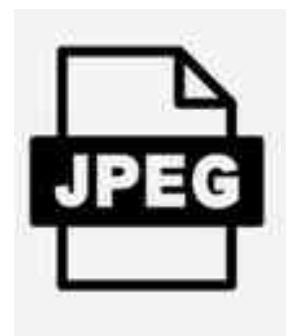

- C'est une photo numérique
- Nécessite de développer un fichier RAW
	- Dématriçage
	- Choix d'un espace de couleur (sRVB, Adobe ..)
	- Réglage de la balance des blancs
	- Distorsion des objectifs
	- Netteté
	- Contraste
	- $F$ <sub>tc</sub>  $\ldots$

●

# **Le format Jpeg**

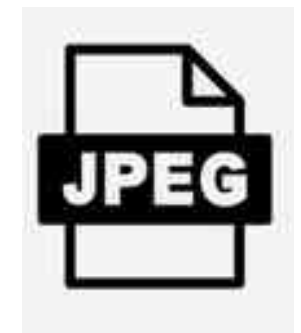

- Chaque pixel contient trois informations [R,V,B]
- Codées chacune sur 8 bits
- 256 nuances par couche
- Format compressé avec perte

# **Développer un Raw ?**

Première méthode : Directement à l'aide de son boîtier

- Indiquer l'ensemble des paramètres à l'appareil photo.
- Le boîtier génère le Jpeg correspondant

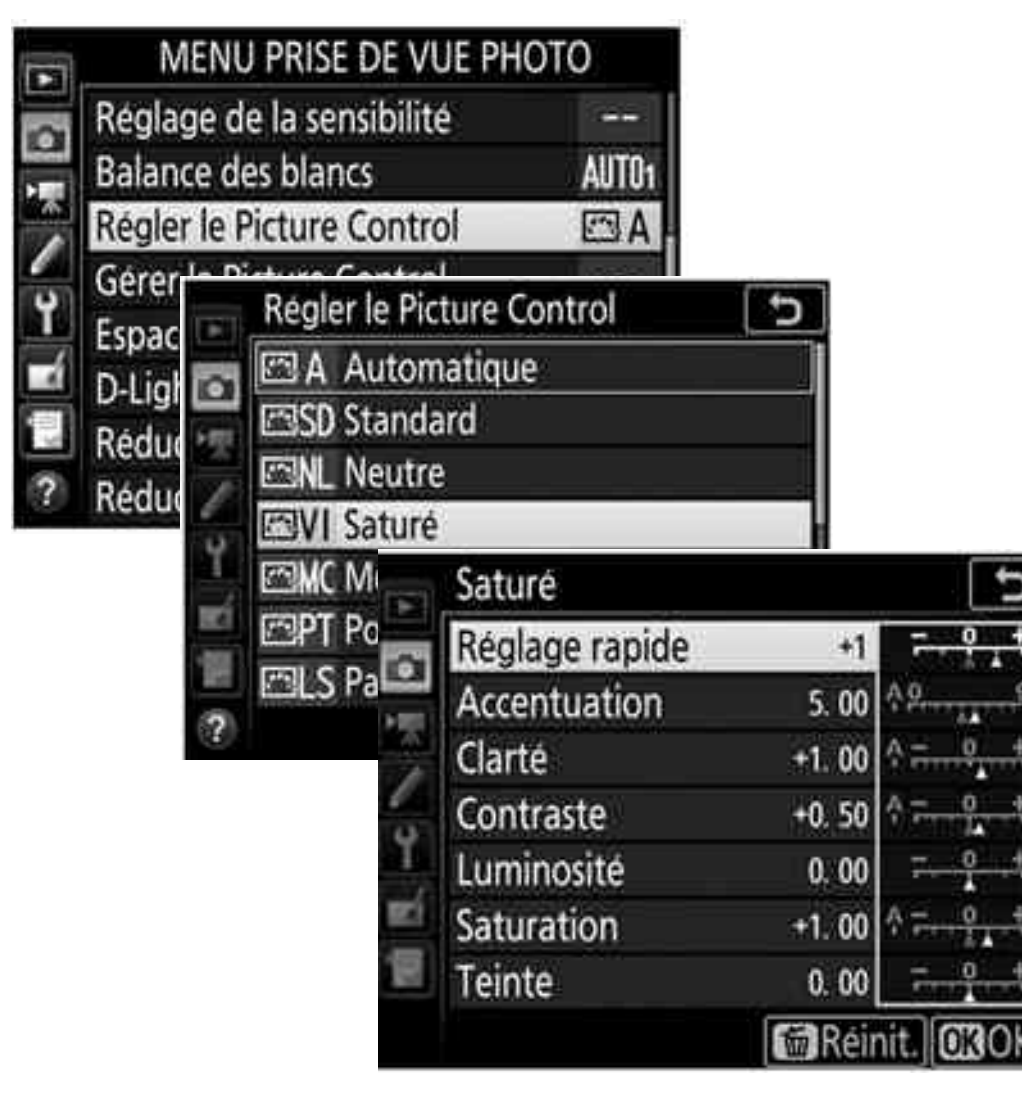

# **Développer un Raw ?**

Deuxième méthode : Le post-traitement

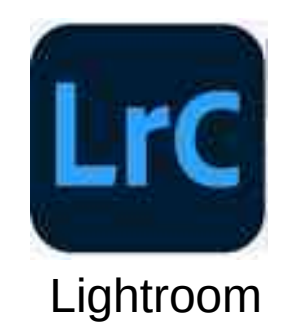

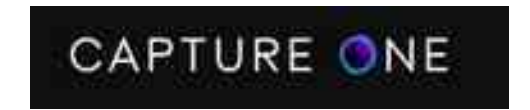

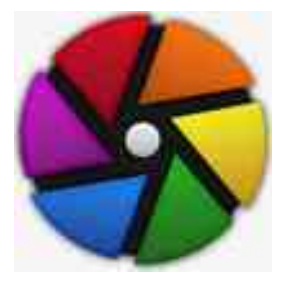

Darktable

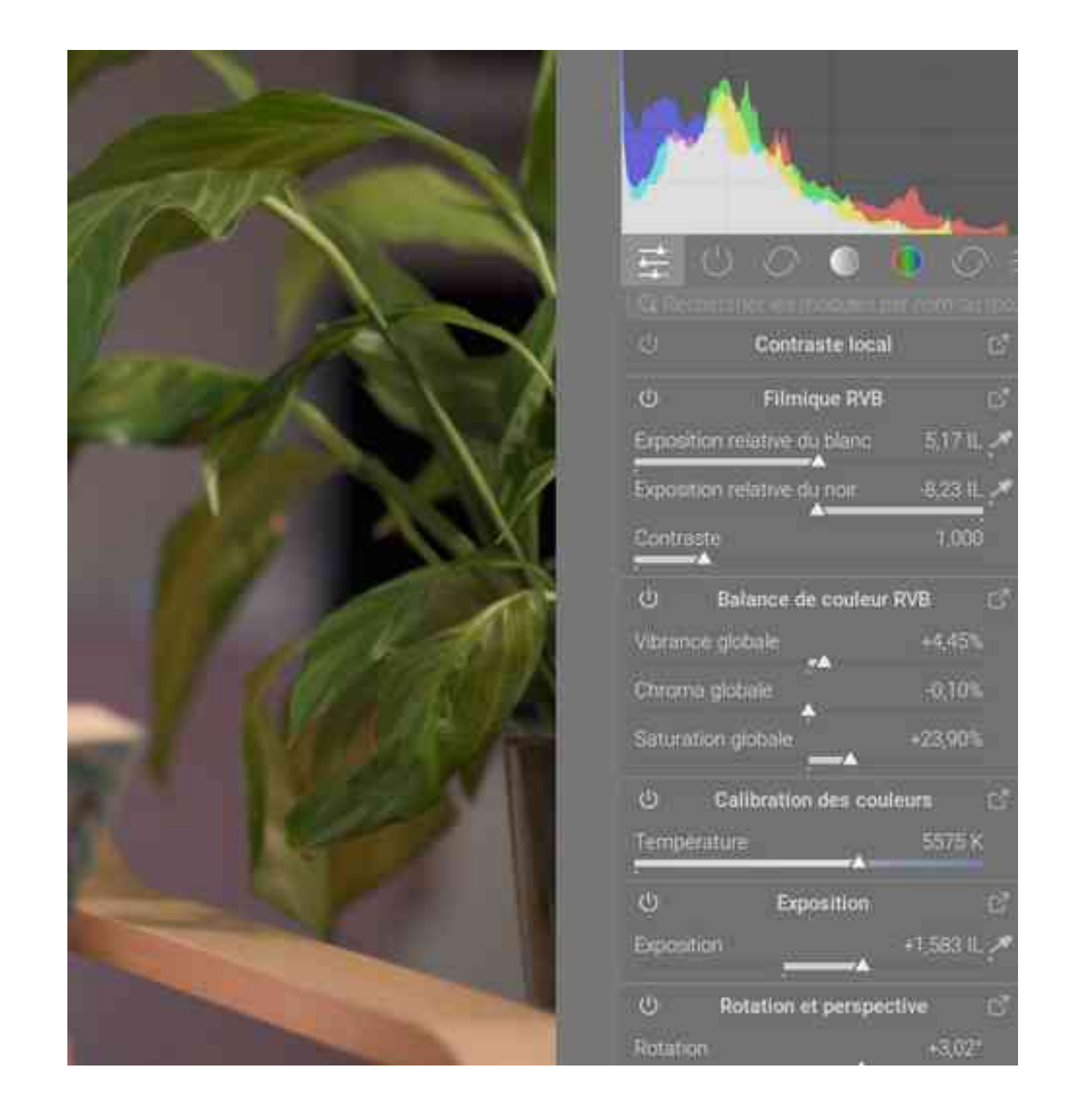

### **Raw ou Jpeg, lequel choisir ?**

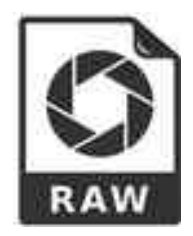

#### **Avantages**

- Développement a posteriori
- Grande dynamique.
- Plus de détails. Notamment dans les ombres
- Possibilité de choisir les réglages après la prise de vue
	- Balance des blancs
	- **Passage en noir et blanc**
	- Format archivage

#### **Inconvénients**

- Développement a posteriori
- Fichiers volumineux
- Format propriétaire

### **Raw ou Jpeg, lequel choisir ?**

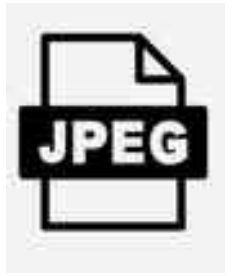

#### **Avantages**

- Pas besoin de développement
- Photo plus légère
- Format universel
- Facile à partager et à diffuser

#### **Inconvénients**

- Format compressé et destructif
- Difficile de récupérer une exposition loupée
- Nécessité de régler le rendu sur son boîtier
- Impossible de modifier les paramètres, tel que la balance des blancs

### Raws ou Jpeg?

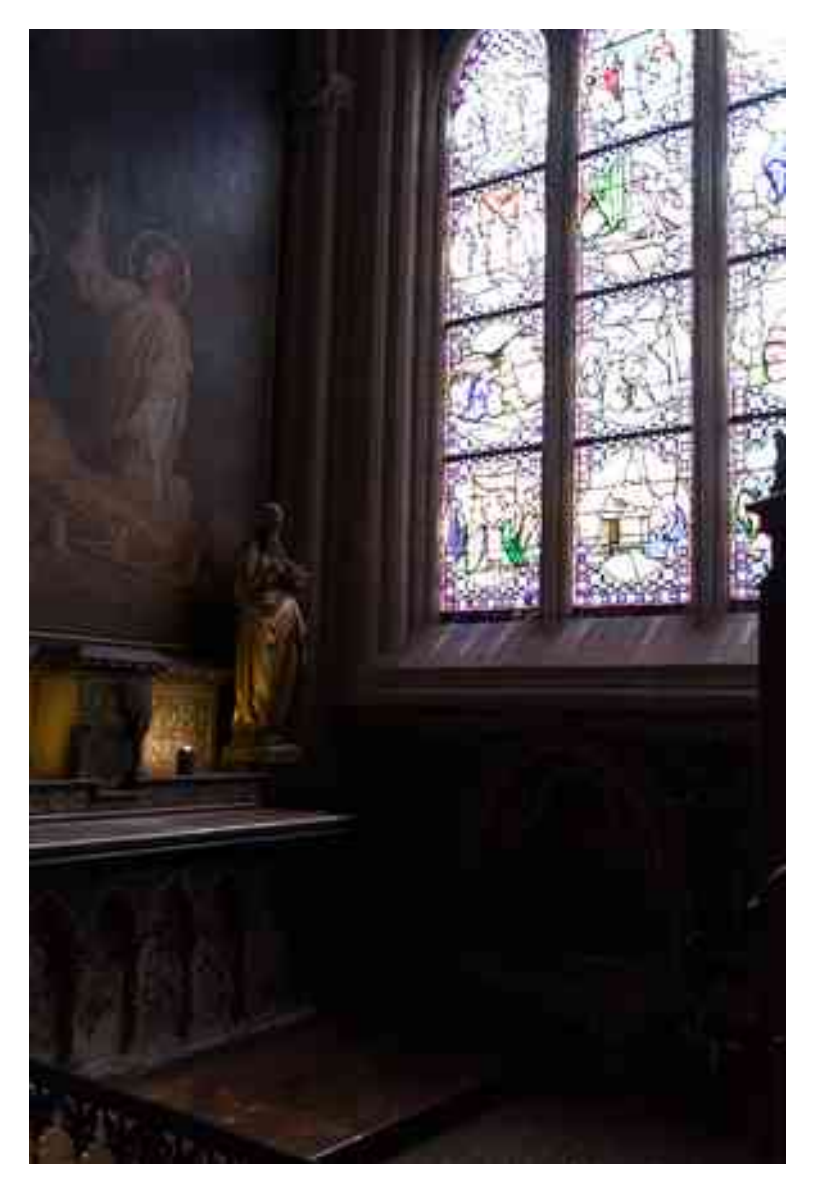

### Raws ou Jpeg?

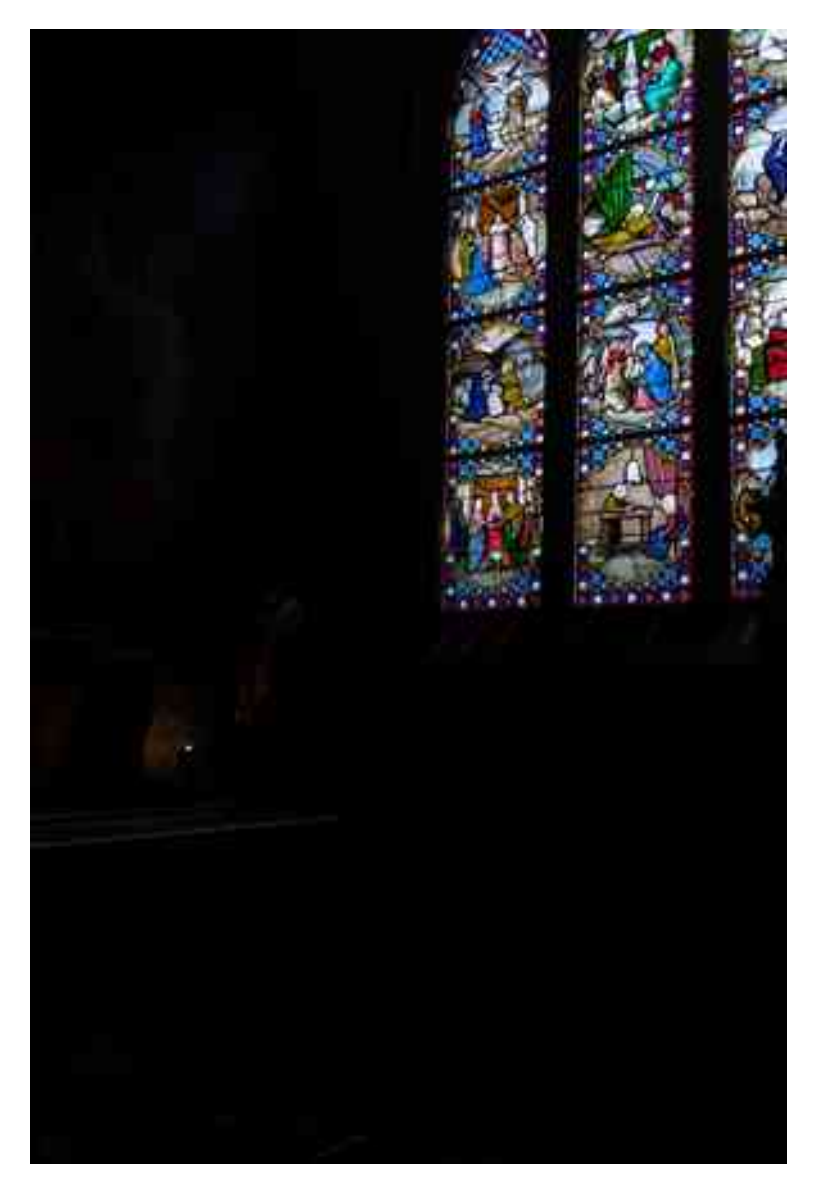

# Raws ou Jpeg?

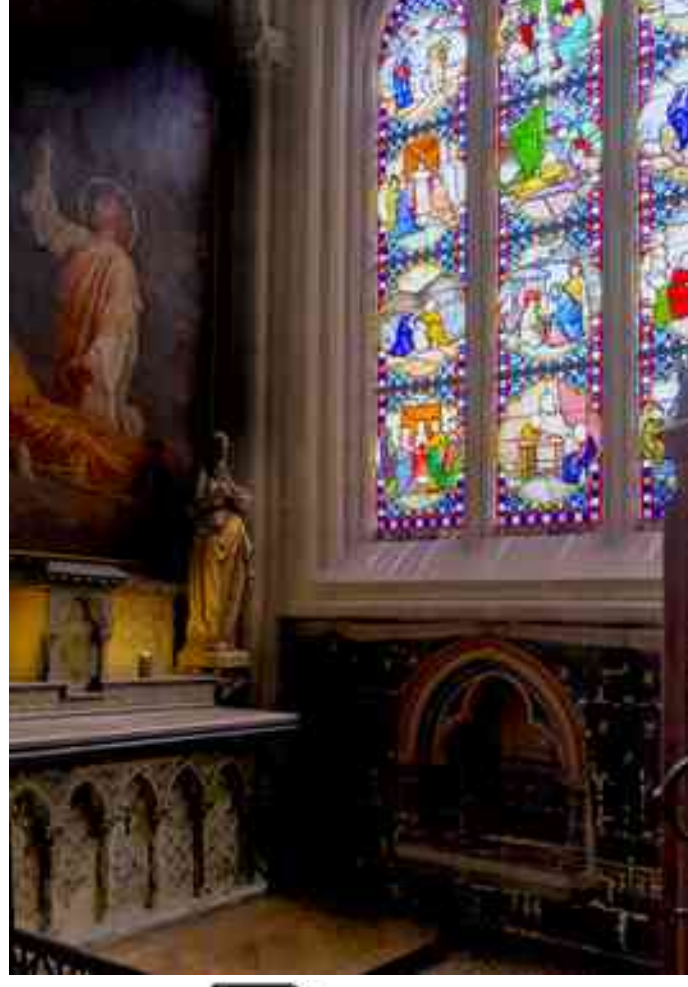

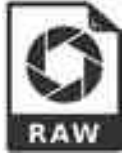

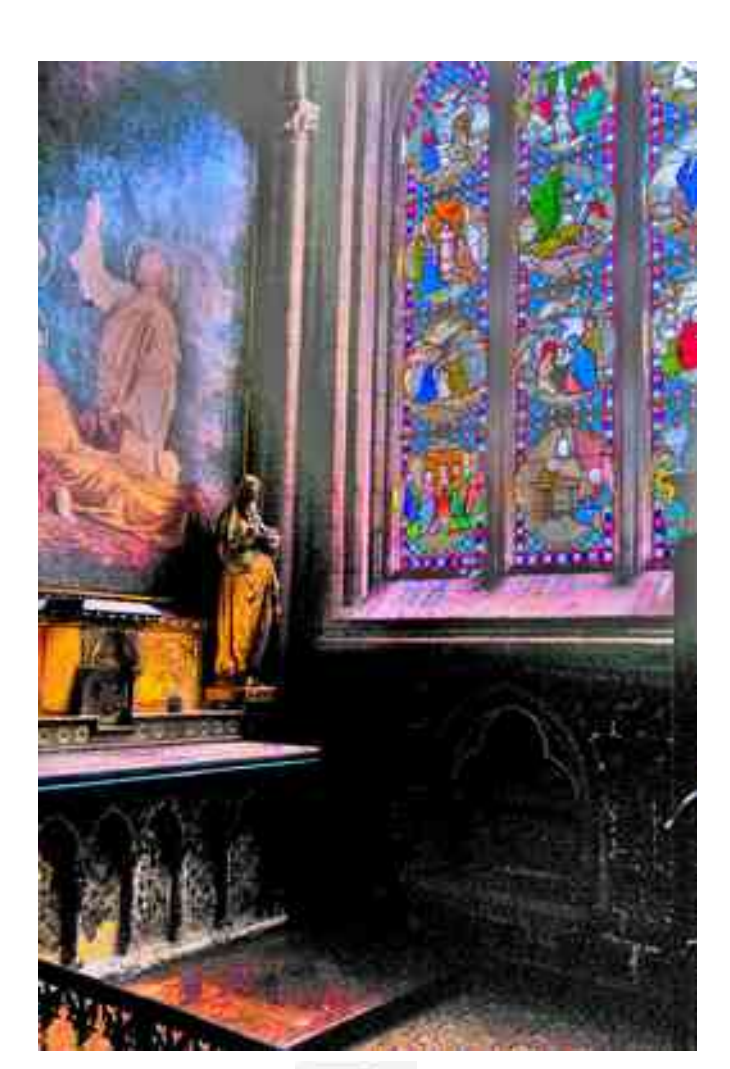

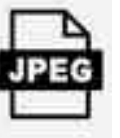